# User Profiling: On the Road from URLs to Semantic Features

Claudio Barros and Perrine Moreau

*Data Science Direction, Médiamétrie, 70 rue Rivay, Levallois-Perret, France* 

Keywords: Text Mining, URLs, User Profiling, Feature Engineering, Topic Extraction, Semantics.

Abstract: Text data is undoubtedly one of the most rich and peculiar source of information there is. It can come in many forms and require specific treatment based on their nature in order to create meaningful features that can be subsequently used in predictive modelling. URLs in particular are quite specific and require adaptations in terms of processing compared to usual corpora of texts. In this paper, we review different ways we have used URLs to create meaningful features, both by exploiting the URL itself and by scrapping its page content. We additionally attempt to measure the impact of the addition of different groups of features created in a predictive modelling use case.

# 1 INTRODUCTION

Médiamétrie is the entity in charge of audience measurement in France. For this purpose, we possess multiple panels of individuals, including one dedicated to measuring the Internet audience, which is representative of the French internet user population. Thanks to this panel, we have surf data, as well as the characteristics of the individuals who originated it. The surf data consists of logs containing a timestamp, a user ID and a visited URL.

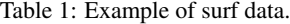

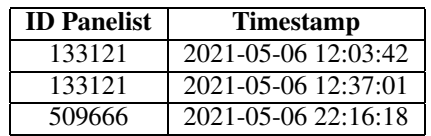

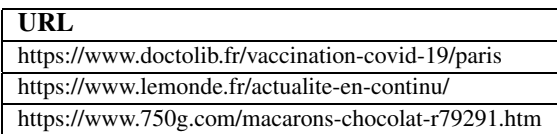

On the other hand, we receive data from clients who own websites or groups of websites. This data also contains user IDs and the associated surf on the websites, but no information on the characteristics of people surfing. In order to have a better understanding of their audiences, our clients are interested in the socio-demographic profile of their websites' visitors, their home composition, their purchase intents or their behaviours and interests. To predict these, we have proposed a machine learning model based on our panel. The inputs of the model include features created from the visited URLs.

In this paper we review different ways we have used URLs in order to create features that can be interpreted by algorithms. Throughout the paper, the data we used as illustration comes from our panel's PC surf data from May 2021. This corresponds to more than 8 million logs and over 1.8 million distinct URLs. In section 2, we focus on feature creation by exploiting the raw URLs. In section 3, we scrap the URLs with the intent of adding content and context into the equation. Section 4 consists of an evaluation of the impact of each group of features created in a predictive modelling use case. Finally, we draw some conclusions and provide some critical analysis of our work in section 5.

# 2 URL-BASED FEATURES

Here we focus on exploiting the raw URLs in order to create features. Throughout our researches, the perimeters of domains we studied were usually made up of news, cooking, cinema, videogames and forum French-speaking websites. The corresponding URLs contained the associated page titles in most cases which made it possible for us to use them as is. The features created based on the raw URLs can be split into 3 groups:

• keyword presence dummies

User Profiling: On the Road from URLs to Semantic Features. DOI: 10.5220/0011139900003269 In *Proceedings of the 11th International Conference on Data Science, Technology and Applications (DATA 2022)*, pages 227-235 ISBN: 978-989-758-583-8; ISSN: 2184-285X

Copyright (C) 2022 by SCITEPRESS - Science and Technology Publications, Lda. All rights reserved

- topic inference and clustering
- word rarity inference and clustering

# 2.1 Domain and Keyword Presence Dummies

As a starting point we created the most simple features we possibly could, which consists in checking if the raw URLs belong to a specific domain or contain some predefined basic keywords. The list of domains was built by taking the top 11 to 60 domains with most distinct visitors. We considered the top 10 domains too widely visited to be discriminative (Google or Instagram for example) and therefore decided to cut them from the list.

As for the keywords, these included the French words for *health*, *news*, *economy*, *cook* and *sport* amongst others.

Table 2 provides an illustration of these features.

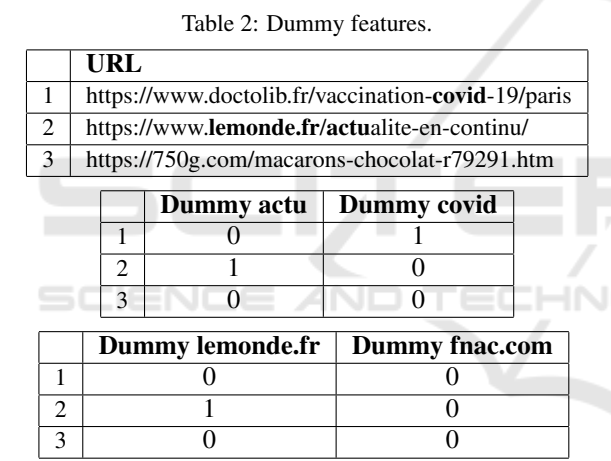

# 2.2 Topic Inference and Clustering

The following idea consisted in creating groups of URLs.

### 2.2.1 URL Processing

In order to do this, we started by processing the URLs and transform them into a list of stemmed tokens by performing the following steps:

1. Tokenisation: URLs are separated on nonalphabetical characters in order to obtain lists of words.

*https://www.lemonde.fr/ecologie/transitionecologique/article/2020/11/23/villeautosuffisante-reve-ou-realite 6060816 179.html* ⇓

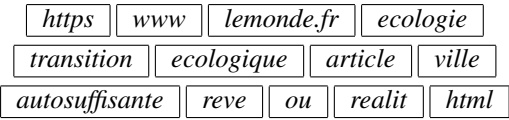

- 2. Cleaning: this included a number of handmade rules and choices based on our findings:
	- domain names removed since it could have a heavy influence on the upcoming clustering
	- extensions (*php*, *html*, *pdf*...), *www* and *http(s)* removed
	- tokens shorter than 2 characters removed
	- tokens containing 4 or more consecutive vowels removed
	- tokens starting or ending with 2 same letters removed (with some exceptions)

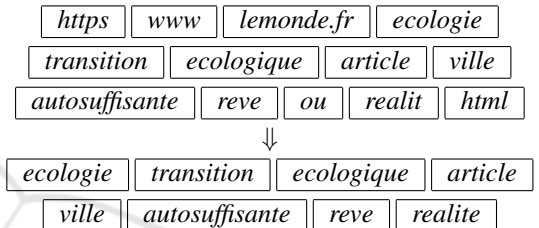

3. Stemming: this aims to standardise some common family words by reducing them to the same stem. Because we are working on URLs, which might not be the cleanest text data to start with, we thought doing this was more suitable.

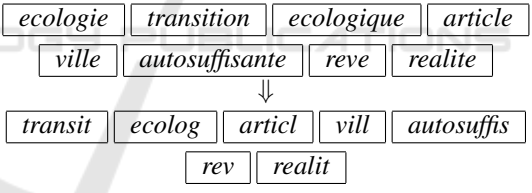

Although some of these rules might seem particularly specific, the goal of this was to reduce the number of residual, meaningless tokens which could introduce noise going forward. These rules could, without a doubt, be improved and remain always highly dependant on the language (in our case, French, since we were working on a perimeter of French-language sites).

#### 2.2.2 Word Embedding

At this point, we have a corpus of stemmed URLs. We make the assumption that these URLs can be interpreted as short documents and proceed to create word embeds with the popular word2vec technique. Let's review some parameters we used:

• Word2vec allows us to chose between a Continuous Bag Of Words (CBOW) or a Skip-gram model. We chose to run a Skip-gram model which seemed more suited to our needs since it tends to allow for words with different spellings to be considered close if used in similar contexts.

- The number of neurons in the hidden layer represents the dimension of the output word vectors, which is a hyperparameter of the model. Tuning this can be quite complex, and after some testing with different values, we ended up setting it to 300, which yields decent clusters.
- We chose to arbitrarily ignore all words appearing less than 20 times in our corpus of URLs in an attempt to, once again, remove some parasite words which would probably be poorly represented as vectors anyways.
- The initial task the Skip-gram model is meant to achieve is to determine the probabilities of each word of the vocabulary being in the neighbourhood of a given input word. This implies defining a context window, which will translate what we mean by neighbourhood. Considering the nature of our corpus and how small our documents are, we set the context window to 2.

After training a Skip-gram model on our corpus, we obtained a vector for each word of our vocabulary. Here are 2 examples:

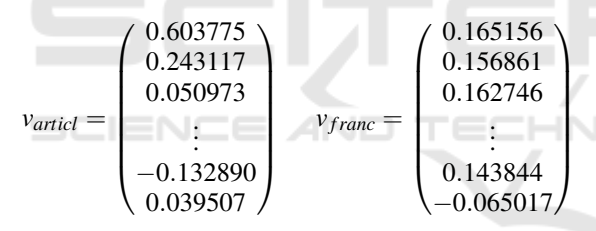

#### 2.2.3 From Word Embeds to URL Clusters

Having a set of numerical values to represent a word greatly eases the process of creating clusters of URLs. In order to achieve this, we started by crafting clusters of words by performing an agglomerative hierarchical classification on the word vectors with Ward's method for the linkage. We automated the choice of the number of clusters *b* between an interval  $\mathbb{I}$ *m*, *M* $\mathbb{I}$  given as input (for our matter, this ranged between 40 and 60 clusters) by maximising the double differentiation of the descending intra-class inertia series *w<sup>i</sup>* :

$$
b = \underset{i \in [m, M[}{\text{argmax}} (w_{i+1} - w_i) - (w_i - w_{i-1}) \qquad (1)
$$

URLs being groups of words, we can represent them as a distribution of the previous word clusters:

*https://www.lemonde.fr/transitionecologique/article/2020/11/23/ville-autosuffisantereve-ou-realite 6060816 179.html* ⇓

$$
transit → Cluster 22
$$
\n
$$
ecolog → Cluster 22
$$
\n
$$
articl → Cluster 35
$$
\n
$$
will → Cluster 29
$$
\n
$$
autosuffis → Cluster 22
$$
\n
$$
rev → Cluster 6
$$
\n
$$
realit → Cluster 35
$$
\n
$$
\downarrow
$$
\n43% \n14% 29% 14%\nC. 22 C. 29 C. 35 C. 6

We interpret these distributions as if they were vectors. This means we can compute distances between URLs using them, and therefore create clusters. For this purpose, we used the K-means algorithm. Similarly to the previous word clustering, we automated the choice of the number of clusters *c* between an interval  $\llbracket n,N \rrbracket$  given as input (here, this ranged between 90 and 110 clusters to account for combinations of words from different clusters) by maximising the silhouette score. This score varies from -1 to 1, with a score close to 1 indicating that the clusters are well-separated from each other. Below you can find some URLs put together with some translations/explanations to help overcome the barrier of language:

- Cluster 27: This cluster centers on Japanese anime and manga. Some examples of URLs:
	- http://www.mavanimes.co/kono-yo-no-hate-de-koi-wo-utaushoujo-yu-no-15-vostfr/
	- https://anime-flix.net/episodes/my-hero-academia-3x13/
	- https://attaquetitans.com/manga/shingeki-no-kyojin-scan-115/
	- https://www.crunchyroll.com/fr/tokyo-revengers/episode-4-return-811112
- Cluster 45: The focus here is clearly food, with recipes of all sorts (vanilla flan, Portuguese bean stew, blueberry and raspberry dragees, ...). Some examples of URLs:
	- http://www.chocodic.com/708-myrtilles-framboises-etmirabelles.html
	- http://www.lesfoodies.com/1958/recette/feijoada-cassouletportuguais
	- https://chefsimon.com/gourmets/gourmandises/recettes/flan-a-lavanille
	- https://cookidoo.fr/recipes/recipe/fr-FR/r729986
- Cluster 101: Mainly tutorials and advice revolving around vegetable and fruit culture and gardening. Some examples of URLs:
	- http://www.jardicom.fr/p/jardin-deco-eolienne
	- https://fr-fr.bakker.com/products/4x-plantes-purif-air-melange
- https://fr.wikihow.com/amender-un-sol-argileux
- https://potagerdurable.com/potager-semer-planter-mai

# 2.3 Word Rarity Inference and **Clustering**

The backbone of this following idea is quite similar to the previous one, the main difference being how we represent words as numeric values. The URL processing here is the same as seen before. Furthermore, this section's methodology is partly inspired by Olivier Grisel's, Lars Buitinck's and Chyi-Kwei Yau's code provided in (Olivier Grisel, 2017).

### 2.3.1 TF-IDF

TF-IDF (Term Frequency - Inverse Document Frequency) is a method used to give a weight to each word in each document. This weight will be higher when:

- the word is frequent in the document in focus (TF). In practice, this can usually be a raw word count per document (which we used for our data), or a logarithmically scaled word count if need be.
- few documents possess this word (IDF). This is translated by computing, for each word of the vocabulary:

$$
IDF(w_j) = \log\left(\frac{N+1}{df_j+1}\right), \quad j \in \{1, ..., V\} \quad (2)
$$

with:

- *V* the size of the vocabulary ;
- *N* the size of the corpus (or number of documents) ;
- $-df_i$  the number of documents containing the word *w<sup>i</sup>* .

The product of both terms gives the final TF-IDF score for a word in a document:

$$
TF-IDF(d_i, w_j) = TF(d_i, w_j) \times IDF(w_j), \quad (3)
$$

$$
i, j \in \{1, \ldots, N\} \times \{1, \ldots, V\}
$$

This method gives us a representation of each document within our vocabulary space. Nevertheless, using this matrix directly is complicated given the size of the vocabulary of a corpus (more than 25000 tokens). Factorising this matrix will therefore be needed going forward.

### 2.3.2 Non-negative Matrix Factorisation

Matrix factorisation is used as a means to reduce dimensionality by finding a latent space in which our

input matrix *A* of dimensions  $N \times V$  (the TF-IDF matrix) is factorised into 2 matrices *W* and *H* of dimensions  $N \times K$  and  $K \times V$  respectively. Additionally, because every element of *A* is positive, we chose to run a non-negative matrix factorisation (NMF), which has proven to be most effective in topic extraction like we are trying to do.

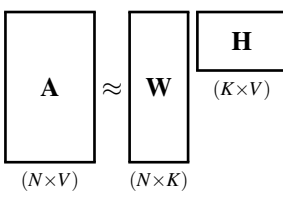

The output matrix *W* provides a representation of each document in the latent space of dimension *K*. This is a hyperparameter which, similarly to the number of neurons of the hidden layer of the Skip-gram model, is complex to tune. After testing several values, we ended up choosing  $K = 50$ .

#### 2.3.3 From NMF to Word and URL Clusters

With a representation of the documents in a smaller, exploitable space, we proceeded with the same logic as in the previous section to create word clusters (between 40 and 60), followed by URL clusters (between 90 and 110).

From our findings, we observed that most word clusters created with TF-IDF and NMF were composed of a single or few words, unlike the word clusters created with the Skip-gram model. We consequently felt the two methods were complementary, since on one side we could obtain general topics, while on the other having some very specific subjects (focused around few words most of the time). Below you can find some URLs put together with some translations/explanations to help overcome the barrier of language:

- Cluster 34: All kind of small ads or offers. Some examples of URLs:
	- https://gensdeconfiance.com/fr/annonce/608697d036864
	- http://www.encheres-publiques.com/annonces/vente-maisonirigny-30987.html
	- https://www.leboncoin.fr/ventes immobilieres/1562218012.htm
	- https://www.ouestfrance-immo.com/annonce/html
- Cluster 78: Mostly informative pages or wikis. Some examples of URLs:
	- https://animalcrossing.fandom.com/fr/wiki/Mathilda
	- https://en.wikipedia.org/wiki/Louvre
	- https://fr.wiktionary.org/wiki/silex
	- https://bulbapedia.bulbagarden.net/wiki/Cuvette (Ability)
- Cluster 79: Gathering of contest pages. Some examples of URLs:
- https://jeu.maisonsdumonde.com/concours/0/5P33o/
- https://www.carrefour.fr/jeux-concours
- https://www.monnaiedeparis.fr/fr/jeu-concours-harry-potter
- https://www.prepamag.fr/concours/main.html

# 3 CONTENT-BASED FEATURES

The second idea to use URLs for the prediction of users characteristics is to process and analyse content of web pages. In fact, we want to establish a connection between the web pages visited by an user and its interests. To make this, we decide to not only process the URL itself but to use the text content of the web page associated. The recovery of texts from URLs is possible with a web scraping method that is described in the following sections.

### 3.1 Web Content Extraction

### 3.1.1 Data Preprocessing

From URLs visited by panelists, we create a set of unique URLs, to process each one only once. A first cleaning is already made at this point. Indeed, some URLs of specific categories such as *weather*, *humour* or *dating* are considered accurate enough. Some others do not contain a lot of relevant text content like *personal spaces* and *search engine homepages*, or require a connection like *social networks*. These kinds of URLs represents 25% of the data set, they are removed from it.

#### 3.1.2 Web Scraping

Web scraping is a method that allows to collect structured data on websites from an URL. It works in two steps: a HTTP request to a target website and then the extraction of the data. The source code of the web page is written in HTML with tags, so we have access easily to a specific part of the page that we want to get. This universal structure allows to automate the process for a huge number of web pages. We limit the web scraping to textual data and to get a maximum of information on each web page, we decide to keep the following tags:

- The name of the document: <*title*>
- The section titles:  $\langle hl \rangle$  to  $\langle h6 \rangle$
- The various paragraphs of the web page:  $\langle p \rangle$

All URLs of the data set do not return a result with the web scraping because some websites block the collect of data on their web pages. Other issues can be encountered due to technical errors (web page

not found, refused access, server error etc.). In that case, the URL is removed from the data set (17.5% is concerned).

### 3.1.3 Text Processing

Text contents collected are not usable as is. We need to process them with text mining methods to uniformise them. To operate it, we decide to only keep texts written in french. Each text is transformed by the following steps:

1. Tokenisation: words are separated on spaces and punctuation to obtain a list of words.

Let's take an example of a translated sentence in a web page.

#### *"Presidential election in Chile: historic victory for leftist candidate Gabriel Boric."*  $\mathbf{H}$

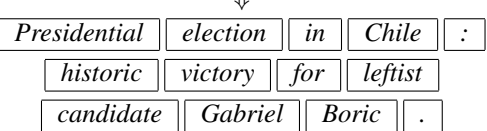

2. Tagging: grammatical tags are assigned to each word. This step allows to pool together some words like proper nouns.

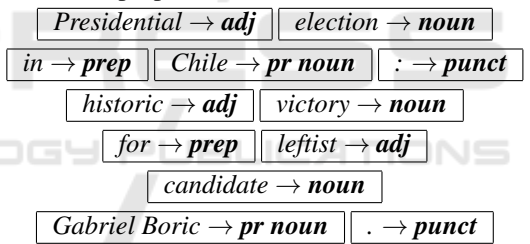

3. Cleaning: numbers and punctuation are removed thanks to tags such as some stop-words.

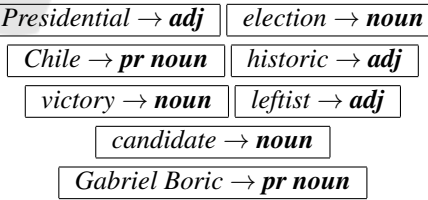

4. Lemmatisation: base forms of words are returned.<br>On the

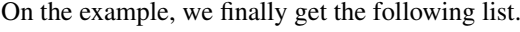

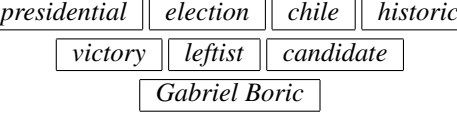

Texts are kept if they contain at least 2 words: 20% of the URLs are removed because not enough text have been found on the web page, or because it is not written in french. In the end, 50% of the data

set of distinct URLs remains.

The text processing allows to get the vocabulary of the corpus. The vocabulary is defined by every distinct word of every web page analysed, and with it, we can create the *term-document matrix*. In our case, a document is equivalent to a web page. So this matrix contains the number of occurrences of each word on each web page. It is very large and contains a lot of zeros.

### 3.2 Theme Creation

In order to extract subjects that are likely to interest users from visited websites, we create groups based on contents of all web pages scraped and processed. These groups are made with a statistical model.

#### 3.2.1 Topic Modeling

A Topic Model is a probabilistic method to reinterpret texts with a mathematical form, to compute distance between them, classify them or group them as we want. We use here Latent Dirichlet Allocation (LDA). With this method, we initialise a number of groups (called topics) expected. The algorithm is based on the *term-document matrix*: it processes each word of each document. For fixed word *w* and document *d*, it makes the following computations.

• The probability having topic  $t \in T$  in the document *d*.

$$
p_{t,1} = \mathbb{P}(T = t | D = d)
$$
 (4)

• The probability having the word 
$$
w
$$
 in topic  $t \in T$ .

$$
p_{t,2} = \mathbb{P}(W = w|T = t)
$$
 (5)

For a topic *t*, the normalised multiplication of these results gives the probability that the topic *t* generates word *w* in document *d*. To assign a topic to word *w*, a random sampling of a binomial distribution is made, with the probabilities obtained for every topic as parameters. Repeating this allows to stabilise topic's allocations.

Latent Dirichlet Allocation creates groups from web pages and especially from words appearing on it. In the end, we get every topic and the list of words associated with their probabilities' distribution. We can analyse the topics among themselves (Figure 1) and their composition (Figure 2).

From these results, we can average probabilities of words which are on a web page to get the distribution of topics on the web page (Table 3).

It is essential to note that topic models don't give any guarantee on the interpretability of topics created.

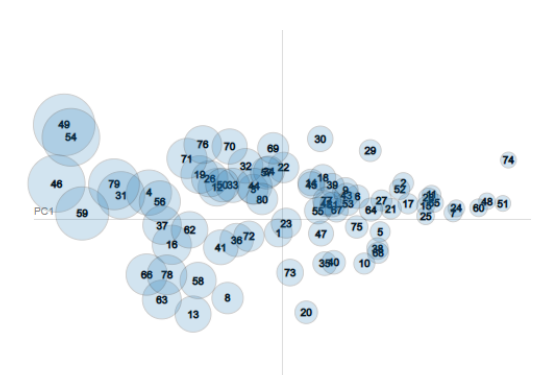

Figure 1: *PyLDAvis* animation with the distribution of topics created with Principal Component Analysis. The more the point is big, the more the topic is frequent in the corpus of web pages. Two points nearby on the graph means that their vocabulary is close.

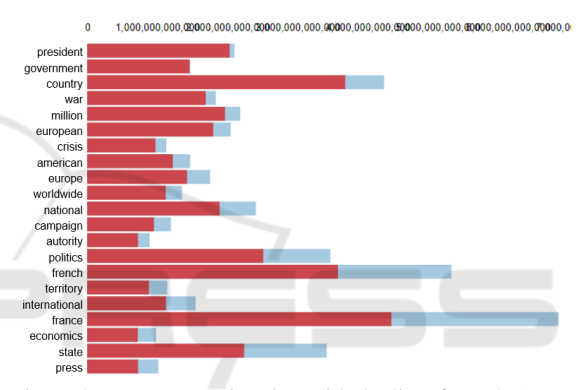

Figure 2: *PyLDAvis* animation with the list of words (translated into English) in a topic example. Red color represents the frequency of words in the topic, and blue color the frequency of words in all the corpus.

#### 3.2.2 Relevance of the Model

To get the best possible results, we make several tests of LDA models. We can vary:

- The number of topics expected. The more this number is high, the more topics are likely to be precise, but sometimes too specific. On the contrary, a low number of topics will produce general groups that can contain various subjects in itself.
- The size of the vocabulary. We decide to set minimum and maximum thresholds of occurrences in the vocabulary. Words too occasional or excessively common could affect the model.

We decide to keep default values for other parameters of LDA model.

To evaluate a LDA model, and in particular choose the optimal number of topics, we compute some metrics. First, *perplexity* allows to see the behaviour of the model on unseen data since it is based on a test set of documents *Dtest*.

Table 3: Example of distribution in *n* topics created with LDA on our 3 previous examples.

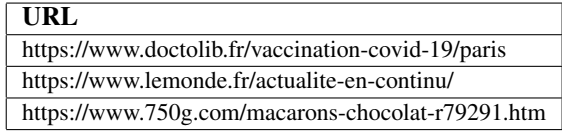

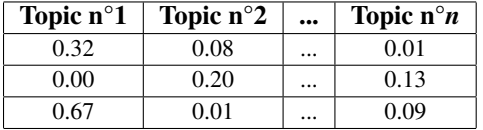

$$
perplexity(D_{test}) = \exp\left(-\frac{\sum_{d=1}^{M} \log p(w_d)}{\sum_{d=1}^{M} N_d}\right) \quad (6)
$$

*M represents the number of documents in the test set, w<sup>d</sup> the words in document d and N<sup>d</sup> the number of words in document d.*

A low score indicates a best performance of generalisation of the model. However, a known limit is that optimising for *perplexity* may not yield human interpretable topics.

The coherence score in topic modeling is used to measure how interpretable topics are to humans.

$$
C_{UMass}(w_i, w_j) = \log\left(\frac{D(w_i, w_j) + 1}{D(w_i)}\right) \tag{7}
$$

*D*(*w<sup>i</sup>* ,*wj*) *indicates how many times words w<sup>i</sup> and*  $w_i$  *appear together in documents,*  $D(w_i)$  *is how many time word w<sup>i</sup> appear alone.*

The global coherence of the topic is the average score on the top *N* words which describe the topic. The greater the score is, the better is the coherence.

After trying multiple LDA models with different parameters, we compare the *perplexity* and *coherence* scores to choose the best model: in our case, it creates 50 topics, and the size of the vocabulary is 1136 words (words must appear on at least 2% of the web pages of the corpus).

Distribution of probabilities of URL on topics will be used as features in a model to predict a target, which is detailed in section 4. It has to be noted that topics are groups of words that we consider as themes people can be interested in or not, but here the topics are not always interpretable for humans.

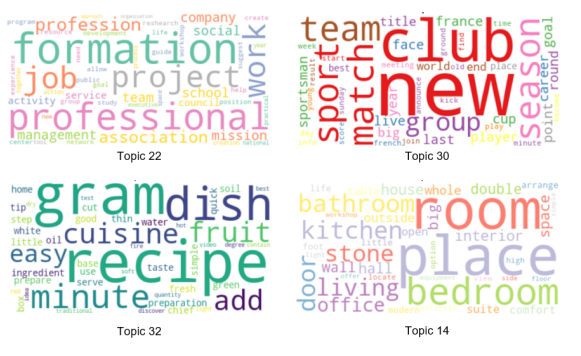

Figure 3: Examples of words (translated into English) forming topics quite easily interpretable by humans.

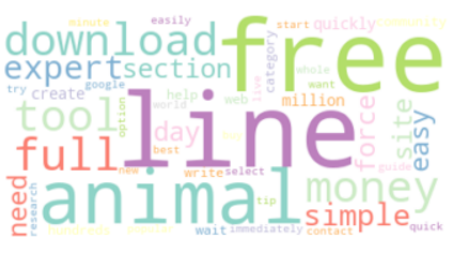

Topic 28

Figure 4: Words (translated into English) forming a topic hard to interpret.

# 4 IMPACT OF THE ADDITION OF THESE FEATURES

In this section, we propose to learn a model on the created features to observe their impact in application. The considered target of the model is the sociodemographic category *Woman aged between 25 and 49 years old*. Target value is 1 if the panelist is part of the category, 0 otherwise.

### 4.1 Input Data Creation

First, we decide to limit the perimeter to 7 days of web navigation of panelists, which represents roughly 2 million logs (with nearly 400000 belonging to the target).

Since the target is user-wise, we need to summarise each panelist's surf on the period in order to get a unique value for every feature. The rule chosen depends on the feature's type:

- Domain and keyword presence dummies as well as URL clusters are transformed as a percent of logs by user.
- Word clusters and Topics on content are averaged by user.

After this aggregation, we have 459 features for a

total of 8993 rows as the number of users (1829 in target). On table 4 you shall find the number of features for each group.

| Group          | <b>Features</b>              | #   |  |
|----------------|------------------------------|-----|--|
| G1             | Domain and keyword features  | 96  |  |
| G2             | Topic cluster features       | 152 |  |
| G <sub>3</sub> | Word rarity cluster features | 161 |  |
| G4             | Content features             | 50  |  |
| <b>TOTAL</b>   |                              |     |  |

Table 4: Number of features per group.

The data is split in two sets to learn the models on 80% of the panelists and test them on the remaining 20%. This division is made with a draw by stratification according to the target.

### 4.2 Modeling

We decide to run several models, each one considering one or several groups of the features created in order to evaluate the impact of each group. Table 5 summarises the features used for each model.

For each model we make a feature selection with Random Forest Feature Importance. For comparison purposes, we set to 100 the number of features to keep. The single exception comes in Model 1, in which only the 96 features from G1 are taken into account, and therefore no feature selection is applied. The number of features selected per group can be observed in table 6.

Table 5: Groups of features considered in each model.

| <b>Model</b>   | <b>Group of features</b> |    |                |                |  |
|----------------|--------------------------|----|----------------|----------------|--|
|                | G1                       | G2 | G <sub>3</sub> | G <sub>4</sub> |  |
| M1             | $\times$                 |    |                |                |  |
| $\mathbf{M2}$  | $\times$                 | ×  |                |                |  |
| M <sub>3</sub> | $\times$                 |    | $\times$       |                |  |
| M4             | $\times$                 |    |                | $\times$       |  |
| M5             | $\times$                 |    | X              |                |  |

Table 6: Number of features selected in each model.

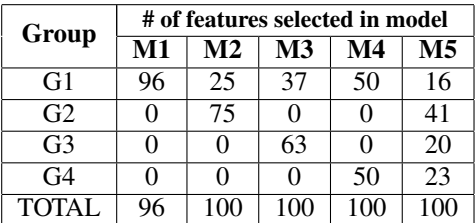

The classifier used is a Random Forest and some basic parameters are tuned, namely the number of trees, the depth of the trees and the maximum number of features selected in each node. The model is then

fitted on the train set, and outputs the probability for each user in the test set to be in the target. Finally, we proceed to computing precisions and recalls for every probability threshold and compare the precisions associated to 3 recall benchmarks of each model. These are summarised in table 7.

Recall  $\overline{0.1}$   $\overline{0.25}$   $\overline{0.4}$ M1  $\mid$  0.385  $\mid$  0.368  $\mid$  0.268 M2 0.474 0.395 0.331 M<sub>3</sub> 0.468 0.405 0.342  $\mathbf{M4}$  | 0.42 | 0.362 | 0.315 M5 0.544 0.434 0.346

Table 7: Precisions for each model.

### 4.3 Results Analysis

Model 1, which is the worst performing model overall, was intended to set a benchmark for comparison purposes with the following models, so no big surprises there.

Models 2 and 3 correspond to the models with features created from the raw URL (in addition to the domain and keyword features). These 2 models yield close results, but Model 3 has a higher proportion of features selected coming from the keywords and domains. The features from group G1 being more general, they complement probably better the clusters created through TFIDF and NMF, which are more specific.

Regarding content features used in Model 4, even if they seem precise because based on the web pages, we saw that the process was not practicable on every URL. In particular, if the period considered is distant from the moment data is scraped, many URL have disappeared or their content is empty. The fact that almost 70% of the logs have finally no distribution in topics is a significant limit.

At last, Model 5 takes the best each group has to offer and performs the best with a fairly large margin. Overall, it improves the results by 30 to 40% depending on the recall threshold.

# 5 CONCLUSIONS

In this paper we reviewed different ways to exploit URLs with the goal of creating meaningful features. Some are more general than others, but as we have seen, every group has its share of important, discriminative features. Although the current results speak for themselves, one might argue we should test the features with other classifiers and targets to make further conclusions.

However, an improvement we could consider is the use of the time spent on the web page, which is a notion we have. A user could be weighted in a specific topic if they have spent more time on web pages deeply associated to this topic. Moreover, we solely focused on the URLs and their content in this paper, but it should be noted that these features can be part of a bigger project in which other information is used in the feature engineering step, like the timestamps, or the device used, which were not discussed here.

# **REFERENCES**

- Chen, E. (2011). Introduction to Latent Dirichlet Allocation. http://blog.echen.me/2011/08/22/introductionto-latent-dirichlet-allocation/.
- David M. Blei, Andrew Y. Ng, M. I. J. (2003). Latent Dirichlet Allocation. *Journal of Machine Learning Research 3*.
- McCormick, C. (2016). Word2Vec Tutorial The Skip-Gram Model. http://mccormickml.com/2016/04/ 19/word2vec-tutorial-the-skip-gram-model/.
- Mitchell, R. (2015). *Web Scraping with Python*.
- Olivier Grisel, Lars Buitinck, C.-K. Y. (2017). Topic extraction with Non-negative Matrix Factorization and Latent Dirichlet Allocation. https://scikit-learn.org/st able/auto examples/applications/plot topics extractio n with nmf lda.html.
- Prabhakaran, S. (2018). LDA in Python How to grid search best topic models? https://www.machinel earningplus.com/nlp/topic-modeling-python-sklearnexamples/#13compareldamodelperformancescores.